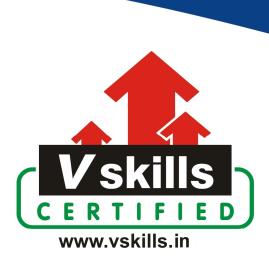

# Certificate in Generative AI with LangChain

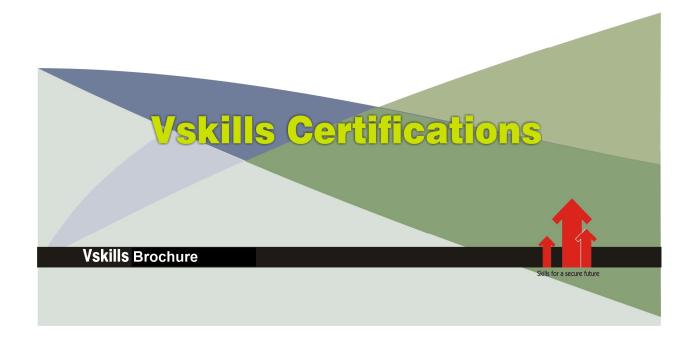

# Certificate in Generative AI with LangChain

LangChain is an open source orchestration framework for the development of applications using large language models (LLMs). Available in both Python- and Javascript-based libraries, LangChain's tools and APIs simplify the process of building LLM-driven applications like chatbots and virtual agents.

**Note:** Please note that only assessment is provided and no learning resources will be provided.

# Why should one take Certificate in Generative AI with LangChain?

LangChain is one of the most useful frameworks for developers looking to create LLM-powered applications. It allows LLM models to create replies based on the most up-to-date data accessible online and simplifies the process of arranging vast volumes of data so that LLMs can quickly access it.

The Vskills Generative AI with LangChain certification attests to your understanding and applying skills and knowledge in Generative AI with LangChain.

# Who will benefit from taking Certificate in Generative AI with LangChain?

Software Professional, Engineers, Team Leads, LLM developers, AIt and NLP professionals will benefit immensely by opting for Vskills Certificate in Generative AI with LangChain.

Students taking the certification also gain by showcasing their understanding of Generative AI with LangChain and are able to increase their job opportunities.

### **Test Details**

- **Duration:** 60 minutes
- No. of questions: 50
- Maximum marks: 50, Passing marks: 25 (50%)

There is no negative marking in this module.

### Fee Structure

Rs. 1,999/- (Excludes taxes)\*

\*Fees may change without prior notice, please refer http://www.vskills.in for updated fees

# Companies that hire Vskills Certificate in Generative AI with LangChain Professionals

Companies specializing in natural language processing, AI or machine learning are constantly hiring skilled Generative AI with LangChain professionals.

# Table of Contents

# 1. LangChain Introduction

- 1.1 What You Will Get in This Course
- 1.2 What Is LangChain?
- 1.3 Let's Understand the LangChain Benefits

# 2. OpenAI Introduction

- 2.1 What Is OpenAI?
- 2.2 OpenAI API Key Generation

# 3. Demo and Environment Setup

- 3.1 A LangChain Example Implementation Demo
- 3.2 Anaconda Installation

# 4. LangChain - Models Module Concept

4.1 LangChain's Modules Overview

# 5. Beginner Level - Project 1 - Simple Question and Answer App

- 5.1 LLMs Walkthrough
- 5.2 LLM Practical Implementation Using Python
- 5.3 Project Environment Setup
- 5.4 Lets' Build Simple Question Answering Application

# 6. Project 2 - Simple Conversational App

- 6.1 Chat Model Walkthrough
- 6.2 Chat Model Practical Implementation Using Python
- 6.3 Let's Build Simple Conversational Application

# 7. Project 3 - Find Similar Things App for Kids

- 7.1 Text Embedding Walkthrough
- 7.2 Text Embeddings Practical Implementation Using Python
- 7.3 Embeddings Example Using Python
- 7.4 Let's build Similar Words Finder Application

# 8. <u>LangChain - Prompt Module Concept and Implementation Using Python</u>

8.1 Prompts Module Introduction

- 8.2 Prompt Template Walkthrough
- 8.3 Example Selectors Walkthrough
- 8.4 Adding More Examples to Input Prompt
- 8.5 Output Parsers Walkthrough

# 9. Project 4 - Marketing Campaign App

- 9.1 Convert Jupyter Notebook to Python Script
- 9.2 Building the App's Frontend
- 9.3 Integration of Frontend and Backend
- 9.4 Modularization of Code
- 9.5 Adding Examples Kids, Adults, and Senior Citizens

# 10. LangChain - Memory Module Concept

- 10.1 Importance of Memory in LLM-Powered Apps
- 10.2 Different Types of Memory

# 11. Project 5 - ChatGPT Clone with Summarization Option

- 11.1 ChatGPT Clone Demo
- 11.2 Setting Up the Project
- 11.3 Implementing the Frontend
- 11.4 Modularizing the Code
- 11.5 Passing Dynamic Data
- 11.6 Implementing Chatbot Conversational View
- 11.7 Conversation Summarization and API key feature

# 12. LangChain - Data Connection Module Concept

- 12.1 Data Connection Module Introduction
- 12.2 Data Connection Module Python Implementation Part 1
- 12.3 Data Connection Module Python Implementation Part 2

# 13. Project 6 - Quiz MCQ Creator App

- 13.1 Loading Documents and Creating Chunks
- 13.2 Generate Embeddings and Store Them
- 13.3 Retrieving Answer
- 13.4 Creating Structured Output

# 14. LangChain - Chains Module Concept

- 14.1 Chains Overview
- 14.2 Generic Chains
- 14.3 Utility Chains

# 15. <u>LangChain - Agents Module Concept</u>

15.1 Agents Overview

# 16. Project 7 - CSV Data Analysis Tool

- 16.1 CSV Data Analysis Tool Demo
- 16.2 CSV Data Analysis Tool Frontend
- 16.3 CSV Data Analysis Tool Backend

# 17. Project 8 - YouTube Script Writing Tool

- 17.1 YouTube Script Writing Tool Demo
- 17.2 YouTube Script Writing tool Frontend
- 17.3 YouTube Script Writing tool Backend
- 17.4 YouTube Script Writing tool Integration

# 18. Project 9 - Support Chatbot for Your Website

- 18.1 Support Chat Bot for Your Website Demo
- 18.2 Implement Frontend for Pushing Data to Pinecone
- 18.3 Implementing Backend for Scraping the Data
- 18.4 Implementing Backend for Pushing the Data to Pinecone
- 18.5 Handling the Hardcoded Values
- 18.6 Implementing Information Retrieval System

# 19. Project 10 - Automatic Ticket Classification Tool

- 19.1 Automatic Ticket Classification Tool Demo
- 19.2 Upload Documents to Pinecone Frontend and Backend
- 19.3 Chatbot Interaction- Frontend and Backend
- 19.4 Organizing Different Pages in Streamlit
- 19.5 Classification Model Creation
- 19.6 Model Training Process
- 19.7 Ticket-Raising Feature Implementation
- 19.8 Viewing Pending Tickets Tab

# 20. Project 11 - HR - Resume Screening Assistance

- 20.1 HR Resume Screening Assistance Demo
- 20.2 Resume Screening Assistance Frontend
- 20.3 Loading Documents and Adding Metadata
- 20.4 Push and Pull Data from Pinecone
- 20.5 Finetuning Output

# 21. LLAMA 2 Introduction

21.1 LLAMA 2 Introduction and Download Guide

# 22. Project 12 - Email Generator Using LLAMA 2 - Streamlit App

- 22.1 Email Generator Frontend and Module Creation
- 22.2 Using LLAMA 2 as LLM and Execution

# 23. Project 13 - Invoice Extraction Bot

- 23.1 Invoice Extraction Bot Demo
- 23.2 Invoice Extraction Bot Streamlit Frontend
- 23.3 Replicate Platform Introduction
- 23.4 Data Extraction
- 23.5 LLAMA 2 LLM Setup
- 23.6 Formatting Output and Download Option

# 24. Project 14 - Text to SQL Query - Helper Tool, Google Collab, LLAMA 2

- 24.1 Project Setup and Hugging Face Login
- 24.2 Pipeline Creation and Prediction

# 25. Project 15 - Customer Care Call Summary Alert, OpenAI, Zapier NLA

- 25.1 Customer Care Call Summary Alert Demo
- 25.2 Frontend Implementation
- 25.3 Backend Implementation
- 25.4 Final Execution

# Certifications

### ➤ Accounting, Banking & Finance

- Certified GST Professional
- Certified AML-KYC Compliance Officer
- Certified Business Accountant
- Certified BASEL III Professional
- Certified GAAP Accounting Standards Professional
- Certified Treasury Markets Professional

### ▶ Big Data

- Certified Hadoop and Mapreduce Professional

### ▶ Cloud Computing

- Certified Cloud Computing Professional

### > Design

- Certified Interior Designer

### Digital Media

- Certified Social Media Marketing Professional
- Certified Inbound Marketing Professional
- Certified Digital Marketing Professional

### ▶ Foreign Trade

- Certified Export Import (Foreign Trade) Professional

### > Health, Nutrition and Well Being

- Certified Fitness Instructor

### > Hospitality

- Certified Restaurant Team Member (Hospitality)

### > Human Resources

- Certified HR Compensation Manager
- Certified HR Staffing Manager
- Certified Human Resources Manager
- Certified Performance Appraisal Manager

### ➤ Office Skills

- Certified Data Entry Operator
- Certified Office Administrator

### ➤ Project Management

- Certified Master in Project Management
- Certified Scrum Specialist

### Real Estate

- Certified Real Estate Consultant

➤ Marketing - Certified Marketing Manager

### ➤ Quality

- Certified Six Sigma Green Belt Professional
- Certified Six Sigma Black Belt Professional
- Certified TQM Professional

### Logistics & Supply Chain Management

- Certified International Logistics Professional
- Certified Logistics & SCM Professional
- Certified Supply Chain Management Professional

### >Legal

- Certified IPR & Legal Manager
- Certified Labour Law Analyst
- Certified Business Law Analyst
- Certified Corporate Law Analyst

### Information Technology

- Certified Angular JS Professional
- Certified Basic Network Support Professional
- Certified Business Intelligence Professional
- Certified Core Java Developer
- Certified E-commerce Professional
- Certified IT Support Professional Certified PHP Professional
- Certified Selenium Professional

- Mobile Application Development - Certified Android Apps Developer
- Certified iPhone Apps Developer

### > Security

- Certified Ethical Hacking and Security Professional
- Certified Network Security Professional

### > Management

- Certified Corporate Governance Professional
- Certified Corporate Social Responsibility Professional
- Certified Leadership Skills Professional

### ▶ Life Skills

- Certified Business Communication Specialist
- Certified Public Relations Officer

### ➤ Media

- Certified Advertising Manager
- Certified Advertising Sales Professional

### > Sales, BPO

- Certified Sales Manager
- Certified Telesales Executive

& many more job related certifications

Contact us at: V-Skills 011-473 44 723 or info@vskills.in

www.vskills.in